# **PENGEMBANGAN SISTEM INFORMASI MANAJEMEN PENILAIAN PRESTASI SISWA MENGGUNAKAN METODE SIMPLE ADDITIVE WEIGHTING**

#### **Ahmad Habib\* , Fatihuddin**

Teknik Informatika, Fakultas Teknik, Universitas 17 Agustus 1945 Surabaya Email: \* habib@untag-sby.ac.id

#### **ABSTRAK**

MI Manbaul Ulum adalah lembaga pendidikan setingkat sekolah dasar yang terletak di Kabupaten Gresik. Untuk mengelola nilai akademik, sekolah tersebut masih menggunakan cara manual dalam pengolahan nilai siswa. Akibatnya proses pengolahan nilai sering mengalami kendala terutama untuk proses input nilai dari guru mata pelajaran dan pengolahan nilai oleh wali kelas. Salah satu cara yang dapat dilakukan adalah merancang dan membangun sebuah sistem informasi pengolah nilai siswa berbasis web yang nantinya akan membantu guru untuk meningkatkan kinerjanya. Selain itu di MI Manbaul Ulum setiap akhir semester juga dilakukan pemilihan siswa berprestasi, tapi masih menggunakan cara manual sehingga dirasa kurang efektif. Penelitian ini bertujuan untuk merancang dan membangun sebuah sistem informasi pengolah nilai siswa (e-rapor) dengan fitur pemilihan siswa berprestasi menggunkana metode SAW (*Simple Additive Weighting*) pada MI Manbaul Ulum.

Kata Kunci: Nilai, Simple Additive Weighting, Sistem Informasi.

# **1. Pendahuluan**

Madrasah Ibtidaiyah Manbaul Ulum merupakan salah satu sekolah yang favorit. Namun dalam proses pengolahan nilai masih menggunakan Ms. Excel, sehingga dirasa kurang efektif karena hanya pihak guru yang bisa melihat nilai siswa sebelum dicetak ke rapor. Hal ini menyebabkan wali murid menjadi kurang update terhadap nilai anaknya.

Oleh karenanya perlunya solusi untuk bisa menyelesaikan permasalahan tersebut yaitu dengan cara menggunakan sistem informasi pengolah nilai siswa. Kemudian alasan digunakannya sistem informasi yang pertama adalah adanya hak akses untuk login setiap pengguna.Yang kedua, adanya fitur pemilihan siswa berprestasi.Yang ketiga, alasannya adalah kemudahan dalam mengaksesnya yaitu bisa diakses

melalui browser yang ada pada perangkat komputer atau perangkat telepon genggam. Hal ini membuat para wali murid tidak harus datang ke sekolah untuk mengambil rapor anaknya karena mereka bisa melihat rapor anakanya melalui sistem informasi pengolah nilai ini. Dengan begitu maka bisa menghemat waktu dan biaya baik itu dari pihak sekolah maupun wali murid [1] .

# **2. TinjauanPustaka**

# **2.1** *Software Development Life Cycle*

*Software development life cycle* adalah metode lama yang digunakan untuk developing, pengembangan sistem. SDLC memakai waterfall approach atau pendekatan air terjun, dan beberapa tahapan dalam Software development life cyle sebagai berikut. Pertama menganalisis sistem, yaitu menganalisa alur kerja yang sedang

berjalan. Yang kedua spesifikasi sistem, yaitu mendata apa saja yang dibutuhkan oleh sistem. Yang ketiga pembuatan rancangan sistem, yaitu melakukan pembuatan diagram rancangan, seperti data flow diagram, entity relationship diagram, logical record stucture. Yang keempat pengembangan sistem, yaitu melakukan penulisan program (developing program). Yang kelima melakukan pengujian sistem, yaitu menguji sistem yang telah dibuat. Yang keenam implementasi sistem, merupakan penerapan dan pemeliharaan terhadap sistem yang sudah selesai dikerjakan [1][2][3][4].

# **2.2 Metode Simple Additive Weighting**

Pada dasarnya yaitu mencari total / penjumlahan terbobot dari setiap alternatif pada semua atribut yang ada. Metode ini mengharuskan melakukan proses normalisasi matrik keputusan "X" ke suatu skala yang bias dibandingkan dengan semua rating alternatif yang sudah ada [5], [6].

Berikut adalah langkah-langkah metode SAW :

- a. Langkah pertama, adalah dengan menetukan kriteria yang kemudian diajadikan sebagai acuan pada saat mengambil keputusan atau bisa disebut sebagai"Ci".
- b. Langkah kedua, adalah menentukan bobot pada setiap kriteria atau bisa disebut sebagai"W".
- c. Langkah ketiga, adalah menetukan nilai rating yang cocok dari setiap alternatif pada setiap alternatif yang ada.
- d. Langkah keempat, adalah dibuatkan matrisk keputusan berdasar dari kriteria "Ci", lalu selanjutya dilakukan normalisasi matrik yang didasarkan pada persamaan yang sesuai dengan jenis atribute

(cost/benefit) yang pada akhirnya diperoleh matrik yang ternormalisasi "R".

$$
R_{ij} = \begin{cases} \frac{x_{ij}}{\frac{\text{Max } x_{ij}}{\text{Min } x_{ij}}} & (1) \\ \frac{x_{ij}}{x_{ij}} & \end{cases}
$$

Dimana Rij : nilai rating kinerja yang ternormalisasi. Xij : nilai atribute yang dimiliki. MaxXij : nilai yang paling besar setiap kriteria. MinXij : nilai yang paling kecil setiap kriteria.

e. Langkah yang kelima, nilai yang didapat dari perankingan yaitu dengan menjumlahkan dan mengkalikan matriks yang sudah dinormalisasi "R" dengan vector bobot maka akan didapatkan nilai yang terbesar yang akan dipilih sebagai altertative yang paling baik  $Aii$ <sup>".</sup>

$$
V_i = \sum_{j=1}^{n} W_j r_{ij} \tag{2}
$$

Dimana Vi : ranking setiap alternatif. Wj : nilai bobot setiap criteria

# **3. Metode**

# **3.1 Perancangan Sistem DFD**

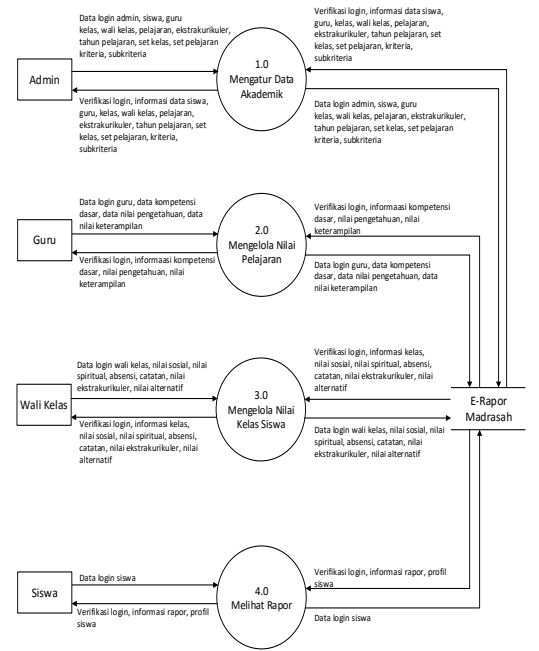

**Gambar 1**. Data flow diagram level 0

DFD level 0, menjelaskan tentang setiap kegiatan yang bias diperbuat atau dilakukan oleh setiap entitas yang ada di dalam sistem dan bisa dilihat pada Gambar 1.

#### **3.2 Perancangan ERD**

ERD pada Gambar 2 digunakan untuk mempermudah pada saat penggambaran relasi antar data dalam pembuatan sistem informasi pengolah nilai siswa (e-rapor) pada madrasah ibtidaiyah.

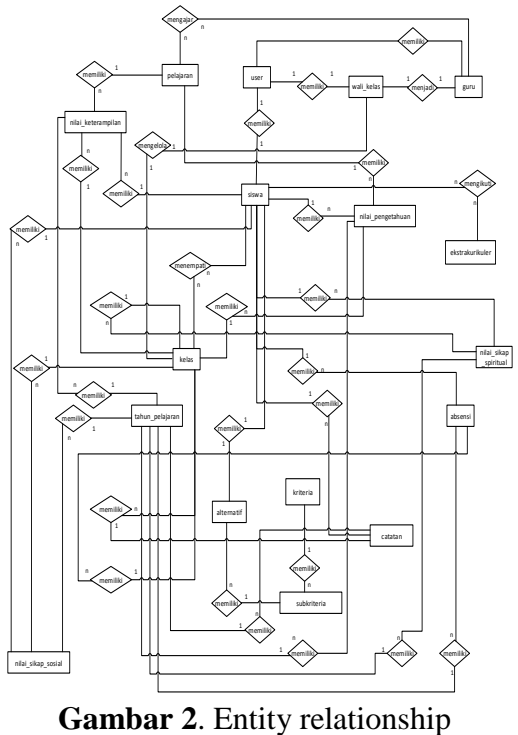

diagram

#### **3.3 Perancangan Sistem LRS**

Dari ERD yang telah dirancang sebelumnya, maka selanjutnya dapat dibuat relasi antar table yang dapat pada Gambar 3 sebagai berikut.

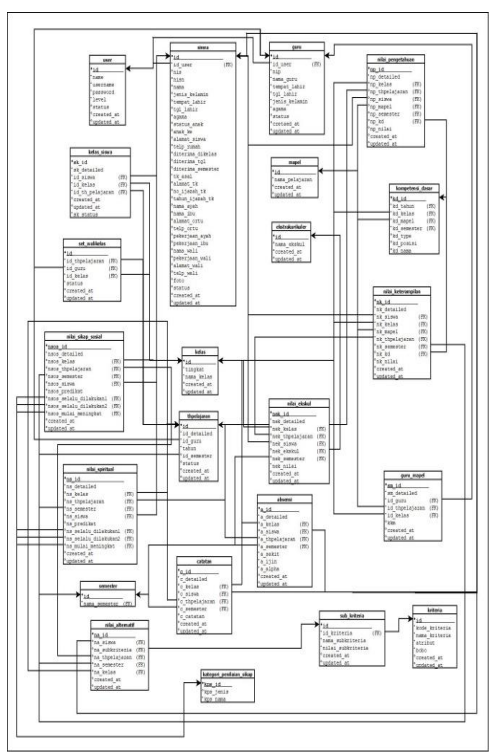

**Gambar 3**. *Logical record structure*

#### **4. Hasil dan Pembahasan 4.1 Tampilan Program**

Gambar 4 merupakan tampilan halaman login, dimana semua user yang akan menggunakan sistem informasi harus login terlebih dahulu.

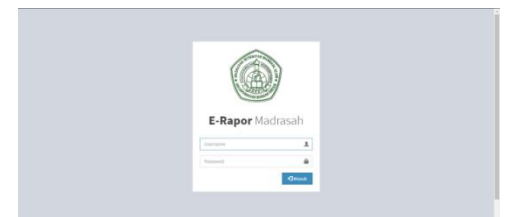

**Gambar 4**. Tampilan halaman login

Gambar 5 merupakan tampilan dari e-rapor yang sudah diolah melalui sistem informasi dan siap dicetak.

| Nama Madrasah<br>Alamat Madrasah<br>Nama Siswa<br>NIS / NISN<br>A. SIKAP |                                                                                                    | <b>MI Manbaul Ulum</b><br>Jl. Raya Mojopurogede No. 39<br><b>Afidatin Nadlifah</b><br>1736/ |                          |                                                                                                    |                                                                                                    |                 | Tahun Pelajaran<br>No. Seri Rapor | Kelas I A<br><b>Semester Ganjil</b><br>2019/2020<br>1736.2019                                                                              |  |  |  |  |
|--------------------------------------------------------------------------|----------------------------------------------------------------------------------------------------|---------------------------------------------------------------------------------------------|--------------------------|----------------------------------------------------------------------------------------------------|----------------------------------------------------------------------------------------------------|-----------------|-----------------------------------|----------------------------------------------------------------------------------------------------|--|--|--|--|
| 1. Sikap Spiritual<br>Predikat                                           |                                                                                                    |                                                                                             |                          |                                                                                                    | <b>Deskripsi</b>                                                                                                    |                 |                                   |                                                                                                    |  |  |  |  |
| Raik                                                                     | Ananda Afidatin Nadiifah selalu berdoa sebelum dan sesudah melakukan kegiatan, menjalankan<br>ibadah. Sedangkan menjalankan ibadah mulai berkembang |                                                                                             |                          |                                                                                                    |                                                                                                    |                 |                                   |                                                                                                    |  |  |  |  |
| 2. Sikap Sosial                                                          |                                                                                                    |                                                                                             |                          |                                                                                                    |                                                                                                    |                 |                                   |                                                                                                    |  |  |  |  |
| Predikat                                                                 |                                                                                                    |                                                                                             |                          | <b>Deskripsi</b><br>Ananda Afidatin Nadlifah selalu menunjukkan sikap tanggung jawab, disiplin. Sedangkan gotong |                                                                                                    |                 |                                   |                                                                                                    |  |  |  |  |
| Sangat Baik                                                              |                                                                                                    |                                                                                             | royong perlu peningkatan |                                                                                                    |                                                                                                    |                 |                                   |                                                                                                    |  |  |  |  |
| B. Pengetahuan dan Keterampilan                                          |                                                                                                    |                                                                                             |                          |                                                                                                    |                                                                                                    |                 |                                   |                                                                                                    |  |  |  |  |
| Mata Pelajaran                                                           |                                                                                                    |                                                                                             |                          |                                                                                                    | Pengetahuan                                                                                                    |                 |                                   | Keterampilan                                                                                                    |  |  |  |  |
| Al - Qur'an Hadits                                                       |                                                                                                    | 93                                                                                          | Nilai Predikat<br>A      | Deskripsi<br>Sangat baik dalam                                                                                   |                                                                                                    | 83              | Nilai Predikat<br>B               | Deskripsi<br>Sangat baik dalam                                                                                                    |  |  |  |  |
|                                                                          |                                                                                                    |                                                                                             |                          | huruf                                                                                                    | memahami makhorijul                                                                                                    |                 |                                   | membaca surat Al-Kahfi.<br>Baik dalam membaca surat<br>Al-Wagiah.                                                                          |  |  |  |  |
| <b>Akidah Akhlak</b>                                                     |                                                                                                    | $\overline{R}$                                                                              | ъ                        |                                                                                                    | Sangat baik dalam<br>memahami kalimat<br>thoyibah. Baik dalam<br>memahami asmaul husna                                                    | 76              | Б                                 | Baik dalam mengamalkan<br>sifat thoyyibah. Baik dalam<br>mengamalkan aklah<br>terpuji.                                                     |  |  |  |  |
| Figih                                                                    |                                                                                                    | 84                                                                                          | R                        |                                                                                                    | Raik dalam memahami<br>77<br>R<br>rukun sholat. Baik dalam<br>memahami rukun wudhu.<br>Baik dalam memahami<br>rukun iman.                 |                 |                                   | <b>Baik dalam</b><br>mempraktekkan sholat.<br>Baik dalam<br>mempraktekkan wudhu.                                                           |  |  |  |  |
| Sejarah Kebudayaan Islam                                                 |                                                                                                    | 80                                                                                          | R                        | mi'raj.                                                                                                    | Sangat baik dalam<br>memahami sejarah perang<br>badhar. Baik dalam<br>memahami tentang isra'                                              | 78              | R                                 | Baik dalam mengamalkan<br>makna peristiwa perang<br>badhar. Baik dalam<br>mengamalkan makna<br>peristiwa isra' mi'raj                      |  |  |  |  |
| Pendidikan Pancasila dan<br>Kewarganegaraan                              |                                                                                                    | 76                                                                                          | $\overline{\mathbf{R}}$  |                                                                                                    | Baik dalam memahami<br>makna sila pertama. Baik<br>dalam memahami makna<br>sila kedua. Sangat baik<br>dalam memahami makna<br>sila ketiga | 74              | Ŕ                                 | .<br>Baik dalam mengamalkan<br>sila ke 1 - 2. Baik dalam<br>mengamalkan sila ke 2 - 5                                                      |  |  |  |  |
| Bahasa Indonesia                                                         |                                                                                                    | 80                                                                                          | B                        |                                                                                                    | Baik dalam memahami<br>kalimat langsung. Baik<br>dalam memahami kalimat<br>tidak langsung.                                                | 82              | ē                                 | Sangat baik dalam<br>mempraktekkan<br>penggunaan kalimat<br>penggung. Baik dalam<br>mempraktekkan<br>penggunaan kalimat tidak<br>langsung. |  |  |  |  |
| Bahasa Arab                                                              |                                                                                                    | $\overline{80}$                                                                             | $\overline{B}$           |                                                                                                    | Baik dalam memahami fril<br>mudhori'. Baik dalam<br>memahami fi'il madhi                                                                  | 84              | B                                 | Baik dalam mempratekkan<br>fril mudhori'. Sangat baik<br>dalam mempraktekkan fril<br>madhi                                                 |  |  |  |  |
| Matematika                                                               |                                                                                                    | $\overline{50}$                                                                             | $\overline{\mathbf{a}}$  |                                                                                                    | Baik dalam memahami<br>perhitungan bangun<br>ruang. Baik dalam<br>memahami perhitungan<br>bangun datar                                    | 79              | $\overline{\mathbf{a}}$           | Baik dalam<br>mempraktekkan<br>perhitungan bangun ruang.<br>Baik dalam<br>mempraktekkan<br>perhitungan bangun datar.                       |  |  |  |  |
| Ilmu Pengetahuan Alam                                                    |                                                                                                    |                                                                                             | R                        |                                                                                                    | Baik dalam memahami<br>fotosintesis. Sangat baik<br>dalam memahami<br>simbiosis                                                           | $\overline{78}$ | R                                 | Baik dalam mengamati<br>tumbuhan. Baik dalam<br>mengamati hewan.                                                                           |  |  |  |  |
| Ilmu Pengetahuan Sosial                                                  |                                                                                                    | 87                                                                                          | Ā                        |                                                                                                    | Sangat baik dalam<br>memahami pranata sosial.<br>Baik dalam memahami<br>adat istiadat.                                                    | 79              | B                                 | Baik dalam mengamati<br>lingkungan sosial. Baik<br>dalam mengamati adat<br>istiadat di lingkunagn<br>rumah                                 |  |  |  |  |
| Seni Budaya dan Prakarya                                                 |                                                                                                    | 80                                                                                          | B                        | Cukup baik dalam<br>memahami teknik menari.<br>Sangat baik dalam<br>memahami teknik<br>menggambar                |                                                                                                    | 80              | B                                 | Sangat baik dalam<br>menggambar buah. Baik<br>dalam menggambar<br>rumah                                                                    |  |  |  |  |
| Pendidikan Jasmani, Olahraga<br>dan Kesehatan                            |                                                                                                    | $\overline{76}$                                                                             | R                        | Sangat baik dalam<br>memahami teori berlari.<br>Baik dalam memahami<br>teori berenang                            |                                                                                                    | 76              | R                                 | Sangat baik dalam<br>mempratekkan lari 100<br>meter. Cukup baik dalam<br>mempraktekkan lompat<br>jauh                                      |  |  |  |  |
| Rata - rata                                                              |                                                                                                    | 81.25                                                                                       |                          |                                                                                                    |                                                                                                    | 78.75           |                                   |                                                                                                    |  |  |  |  |
| C. Ekstrakurikuler                                                       |                                                                                                    |                                                                                             |                          |                                                                                                    |                                                                                                    |                 |                                   |                                                                                                    |  |  |  |  |
| Kegiatan<br>No<br>Ekstrakurikuler                                        |                                                                                                    | Nilai                                                                                       | Predikat                 |                                                                                                    |                                                                                                    |                 | Keterangan                        |                                                                                                    |  |  |  |  |
| Baca, Tulis Al-Qur'ans<br>ï<br>12<br>Pramuka                             |                                                                                                    | 76<br>89                                                                                    | R<br>Ā                   |                                                                                                    | Baik dalam mengikuti Baca, Tulis Al-Qur'ans<br>Sangat baik dalam mengikuti Pramuka                                                        |                 |                                   |                                                                                                    |  |  |  |  |
|                                                                          |                                                                                                    |                                                                                             |                          |                                                                                                    |                                                                                                    |                 |                                   |                                                                                                    |  |  |  |  |
| D. Catatan<br>sudah cukup baik                                           |                                                                                                    |                                                                                             |                          |                                                                                                    |                                                                                                    |                 |                                   |                                                                                                    |  |  |  |  |
| E. Ketidakhadiran                                                        |                                                                                                    |                                                                                             |                          |                                                                                                    |                                                                                                    |                 |                                   |                                                                                                    |  |  |  |  |
| Sakit                                                                    |                                                                                                    | hari                                                                                        |                          |                                                                                                    |                                                                                                    |                 |                                   |                                                                                                    |  |  |  |  |
| Izin                                                                     |                                                                                                    | ä<br>hari                                                                                   |                          |                                                                                                    |                                                                                                    |                 |                                   |                                                                                                    |  |  |  |  |
| Tanpa Keterangan                                                         |                                                                                                    | ō<br>hari                                                                                   |                          |                                                                                                    |                                                                                                    |                 |                                   |                                                                                                    |  |  |  |  |
| Orang Tua/Wali                                                           |                                                                                                    |                                                                                             |                          |                                                                                                    |                                                                                                    |                 | Wali Kelas.                       |                                                                                                    |  |  |  |  |
|                                                                          |                                                                                                    |                                                                                             |                          |                                                                                                    |                                                                                                    |                 |                                   |                                                                                                    |  |  |  |  |

**Gambar 5**. Tampilan e-rapor

Gambar 6 merupakan tampilan dari halaman set nilai alternatif siswa berprestasi, dimana nilai itu yang nantinya akan dproses oleh sistem.

| E-RaporMadrasah                                       | ٠ |                                                                           |                                                           |                                                          |                                           |                                                    | <b>Abrual Joines</b>                                     | <b>De Holivie</b> |
|-------------------------------------------------------|---|---------------------------------------------------------------------------|-----------------------------------------------------------|----------------------------------------------------------|-------------------------------------------|----------------------------------------------------|----------------------------------------------------------|-------------------|
| <b>STATISTICS</b>                                     |   | Data Nilai Alternatif Kelas I A Tahun Pelajaran 2019/2020 Semester Ganiil |                                                           |                                                          |                                           |                                                    |                                                          |                   |
| <b>El customed</b>                                    |   |                                                                           |                                                           |                                                          |                                           |                                                    |                                                          |                   |
| <b>III</b> Mai Pergerakuan                            |   |                                                                           |                                                           |                                                          |                                           |                                                    | <b>Jat San Jerrena</b>                                   |                   |
| <b>W</b> Attainments                                  |   | <b>Since</b>                                                              | <b>Mital Bata Rota Espec</b>                              | <b>Absence (Associate Market)</b>                        | <b>BergerRake</b><br><b>BA</b>            | <b>Bernhöfun Kulk</b>                              | <b>Baca, Tells Al-Que'an</b>                             | <b>Allen</b>      |
| <b>III</b> Mile Skep Sportuni                         |   | 11780 - Afultatio Hautistah                                               | WEATHER NAME (April 87)<br>tanized dangers 22             | Jurniah alatka sama derigan 3                            | tetal seritable<br>struiz lourang-        | to be almost<br>sinne tengel<br><b>Talk</b>        | Mixthack fulls aliginize.<br>smis sanget heli-           | ٠                 |
| <b>E Maltaurinus</b>                                  | r | TIROE Lists Elect.                                                        | William Selfrah Program - Alant \$22<br>samput dwigan 109 | Jumlah alpha tama dengan 1                               | folio percaks<br>stone haik.              | <b>Ballymark Call</b><br>show hurang               | Wie beca tuło si-parlan.<br><b><i>VOILA CURANT</i></b>   | ٠                 |
| <b>EX Minimum</b><br><b>III</b> solution products and | x | 10810 - Joe Sterly Nebs Rationals                                         | <b>Mia Univitat becamber \$1</b><br>Alertonic delegan 32  | Jumlah alpha sama dengan 1                               | http://pertaky<br><b>STEWART</b>          | <b>Miter alabias</b><br>scarces franks             | <b>NGC DATA Funda al-que'ant</b><br><b>Which Soliday</b> | ٠                 |
| <b>IN</b> Curry                                       | × | 11813 - Alexandra Sa'dicals                                               | Miar letters becambers \$2.<br>saltosi despañ 100         | Jumlah alpha sama dengan 3<br>atau latch bear diet I.    | NEW periods.<br>steve locates             | miss skhisk<br>dasa kurang                         | Windows Administration<br>Kings (ukup)                   | ٠                 |
| <b>E</b> Mid-Abended                                  | × | 19822 - Atminstal Antark                                                  | Nite: Mitch began dari 81<br>sampai dangan 52             | Jumlah alaha sama dengan 3<br>attax ledich besar died 3. | <b>NEW DAYSERS</b><br><b>Kinisk Daily</b> | <b>Notes address</b><br><b>KOHA SASSAE</b><br>hair | hite back tubi al-qui'an<br>saus singst bits             | ۰                 |
|                                                       | ٠ | 11823 - Anix Fa'dah                                                       | п                                                         |                                                          |                                           |                                                    |                                                          |                   |
| A Politics                                            |   | 10831 - Annualtul Mas <sup>t</sup> ulark                                  |                                                           |                                                          |                                           |                                                    |                                                          |                   |

**Gambar 6**. Tampilan halaman set nilai alternative siswa

Dan Gambar 7 adalah tampilan halaman pemilihan siswa berprestasi.

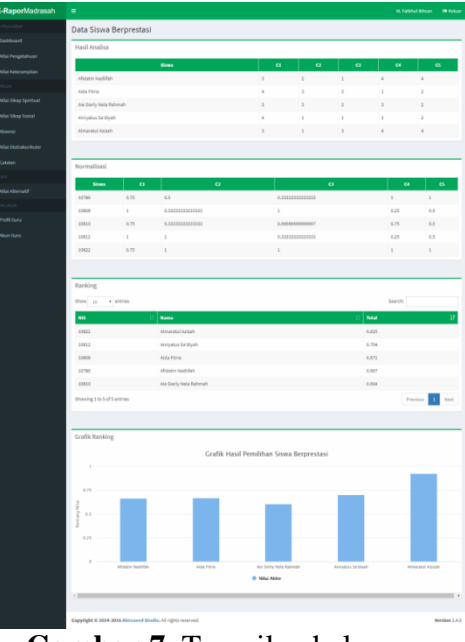

**Gambar 7**. Tampilan halaman pemilihan siswa berprestasi

# **4.2 Pengujian Sistem**

tahap pengujian ini dilakukan dengan *blackbox* testing, seperti pada Tabel 1 dan Tabel 2. Cara pengujian dilakukan dengan menjalankan aplikasi yang sudah terimplementasi yang sebelumnya sudah dirancang. Kegiatan testing ini untuk memastikan agar tidak terjadi bug atau kesalahan sistem saat digunakan.

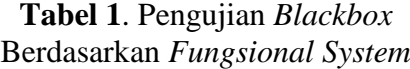

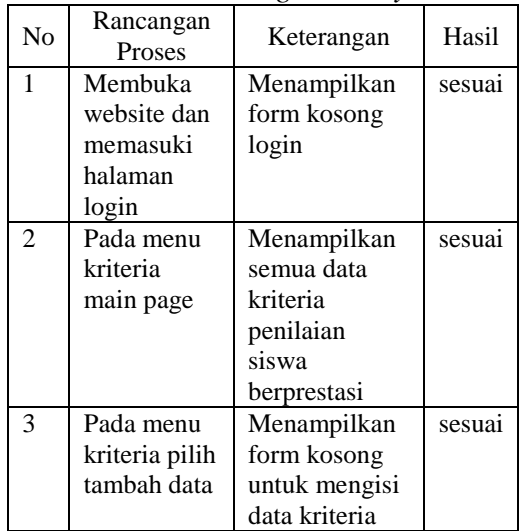

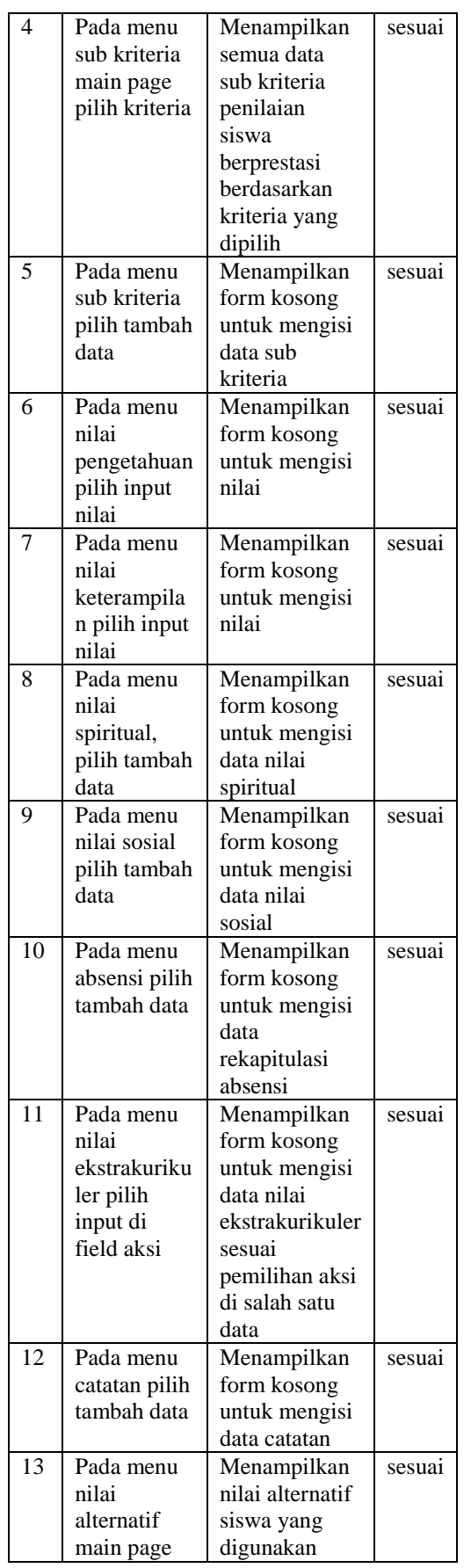

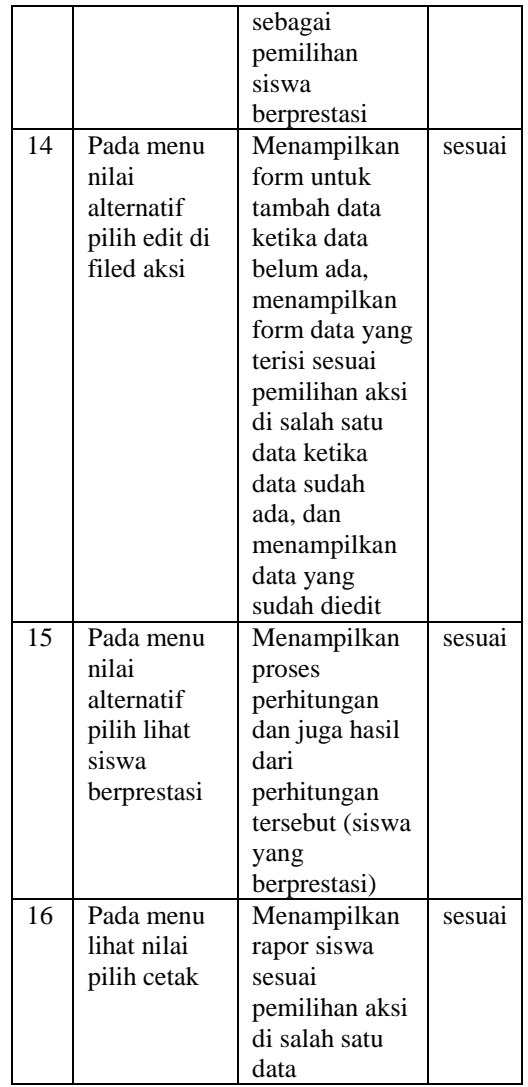

#### **Tabel 2**. Pengujian blackbox berdasarkan proses system

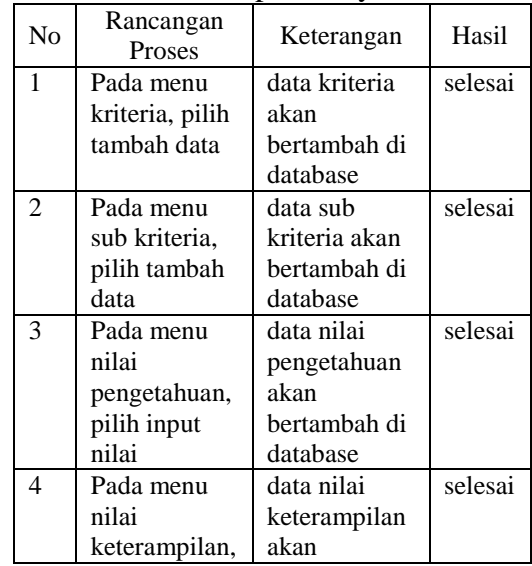

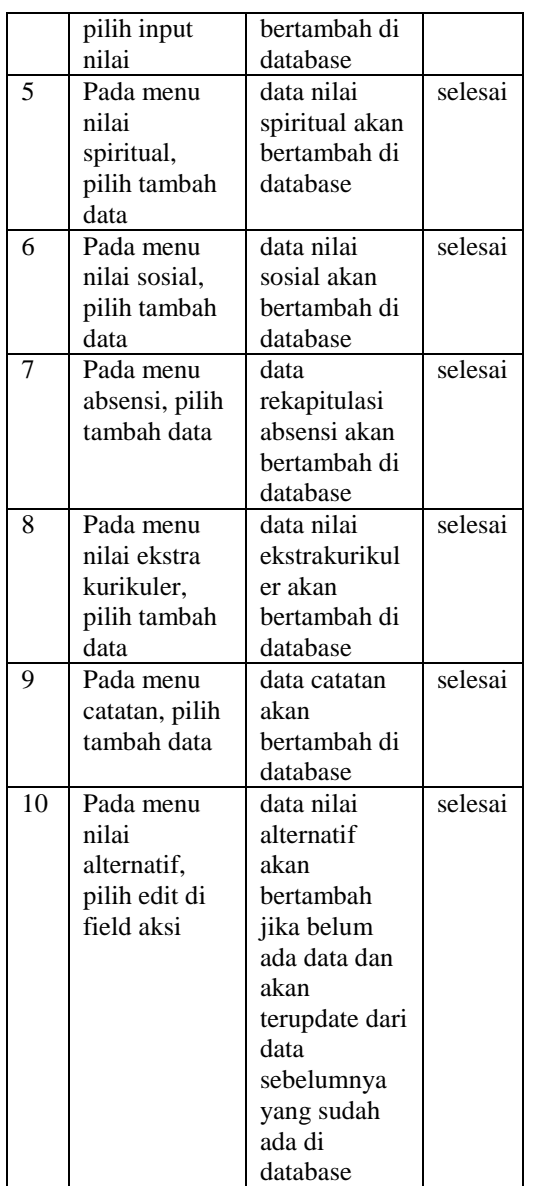

# **5. Penutup**

Setelah menganalisa, merancang dan mengimplementasikan Sistem Informasi Sistem Informasi Pengolah Nilai Siswa (E-Rapor) Pada Madrasah Ibtidaiyah Dengan Fitur Pemilihan Siswa Beprestasi Menggunakan Metode Simple Additive Weighting, kemudian bias didapat kesimpulan, di antaranya :

a. Diharapkan dengan adanya aplikasi ini maka bisa memberikan kemudahan kepada pihak sekolah dalam

mengolah data nilai siswa, serta memberikan kemudahan pada saat mengelola data siswa, guru, dan data akademik yang lainnya.

b. Dengan adanya fitur pemilihan siswa berprestasi tersebut, maka aplikasi bisa melakukan pemilihan siswa beprestasi berdasarkan kriteria yang ada juga berdasarkan pada nilai yang telah diinputkan.

# **6. DaftarPustaka**

- [1] K. A. S. Aswati, M. S. Ramadhan, and A. U. Firmansyah, "Studi Analisis Model Rapid Application Development Dalam Pengembangan Sistem Informasi," *Matrik*, vol. 16, no. 2, p. 20, 2018.
- [2] A. Habib and B. Al Kindhi, "Rancang Bangun Sistem Informasi Manajemen Keuangan Sekolah," *INTENSIF: Jurnal Ilmiah Penelitian dan Penerapan Teknologi Sistem Informasi*, vol. 2, no. 2, p. 136, Aug. 2018.
- [3] A. Habib, A. Darwanto, and E. Ronando, "Pump Control System Using Microcontroller and Short Message Service (SMS) Gateway for Flood Prevention," in *Springer Proceedings in Physics*, 2017, pp. 607–621.
- [4] D. Nofriansyah, *Konsep Data Mining Vs. Sistem Pendukung Keputusan*. Yogyakarta: Deepublish, 2014.
- [5] H. R. Sagrang, M. S. Paendong, and A. J. Rindengan, "Penerapan Metode SAW (Simple Additive Weighting) pada Perankingan SMA-SMA di Kabupaten Minahasa Selatan," *d'Cartesian: Jurnal Matematika dan Aplikasi*, vol. 9, no. 1, 2020.

[6] S. Eniyati, "Perancangan Sistem Pengambilan Keputusan untuk Penerimaan Beasiswa dengan Metode SAW

(Simple Additive Weighting)," *DINAMIK*, vol. 16, no. 2, 2011.